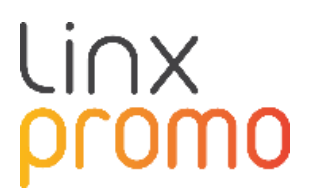

# RELEASE

## **PRODUTO PROMO**

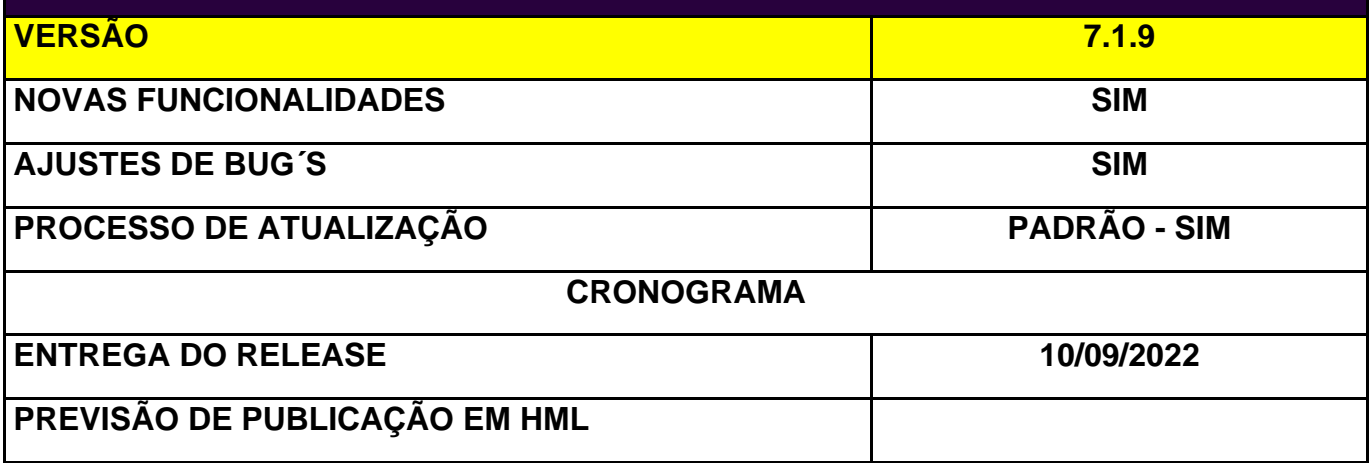

### **Console:**

**NAPSEPD-14218 [22P\_LM\_J14218] MUDANÇA:** Deve-se limitar a 3.000 a quantidade de elementos dentro de qualquer tipo de condição dentro de uma promoção. Deve-se considerar tanto nos cadastros via console, via excel, rest ou rabbitmq.

**NAPSEPD-14584 Promo linx - Demosynthesis** – **CORREÇÃO** – É possível importar uma promoção via json com informação de escalonada, mesmo com o campo "valor" vazio.

A promoção fica com o status "completo", permite adicionar no mapa e distribui-lo, mas logo ocorre uma queda e erro no motor.

**NAPSEPD-14218 NAPSEPD-14197 [QA\_J14197] CORREÇÃO**: Erro ao realizar uma operação de atualização (U) de promoções via exportação massiva (Excel).

#### **Situação atual:**

Para a criação e atualização de promoções via Excel, cria uma cópia do template de promoções associada e substitui os valores indicados em cada célula do Excel.

Sendo uma cópia baseada no template de promoção, mantém os valores do template nos campos que ficaram vazio no Excel, o que é um problema, pois deveria manter os dados importados anteriormente.

#### **Solução:**

É proposto no caso de atualização de promoções (U), não usar uma cópia do template da promoção, mas sim usar as colunas preenchidas para modificação.

Isso implica que a substituição dos valores indicados no excel será feita em uma cópia da mesma promoção a ser modificada e não em uma cópia do template associado, deixando todas as demais informações que não foram modificadas (campos com valores no excel) com os valores pertencentes ao Promo modificada.

**NAPSEPD-14172 [QA\_J14172] CORREÇÃO:** Erro ao criar e resgatar vouchers nomeados e não nomeados por serviço Rest.

#### **Resumo:**

Criando um voucher "não nomeado":

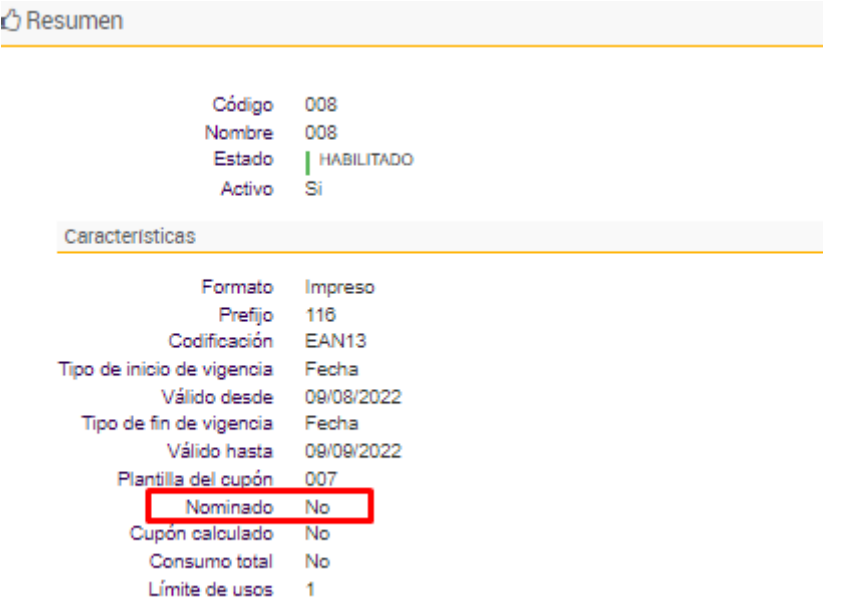

Não tenho a obrigatoriedade de enviar um cliente na chamada, mesmo assim era apresentado um erro:

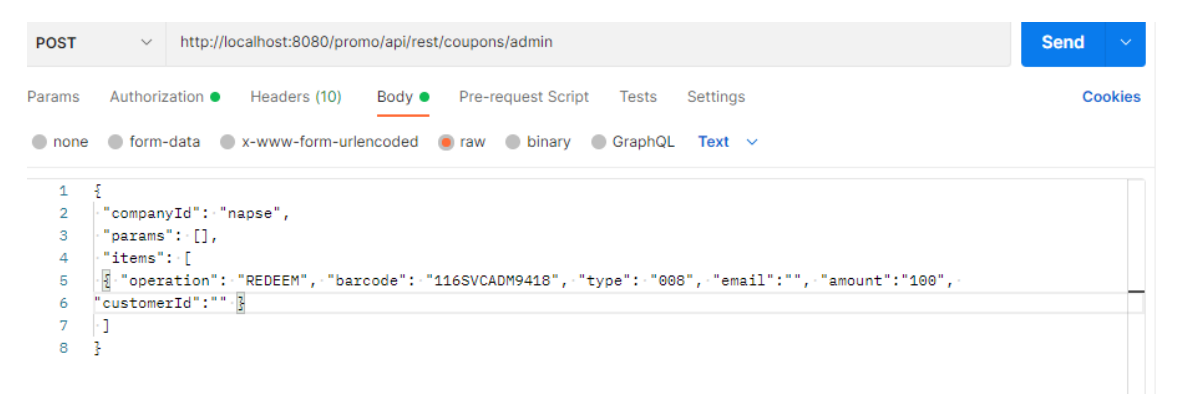

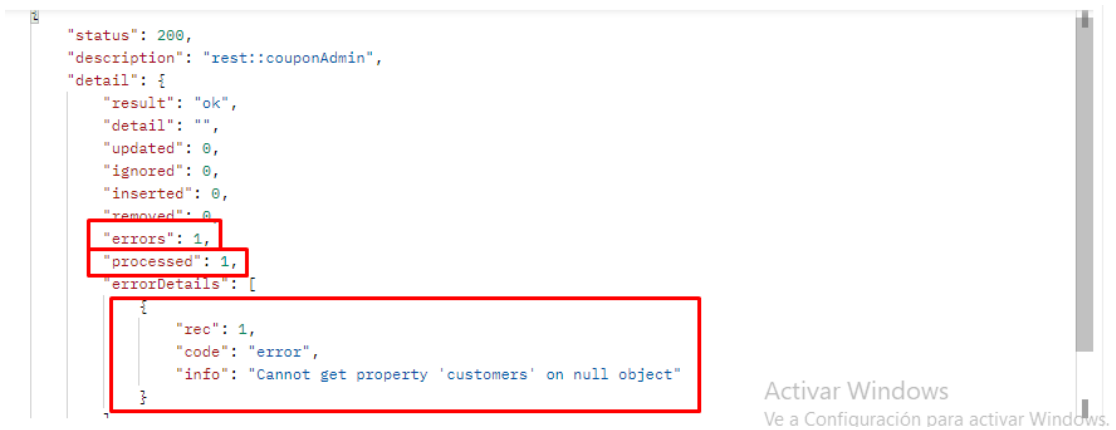

 $\widetilde{\mathbf{u}}$ 

#### Criando um voucher "nomeado":

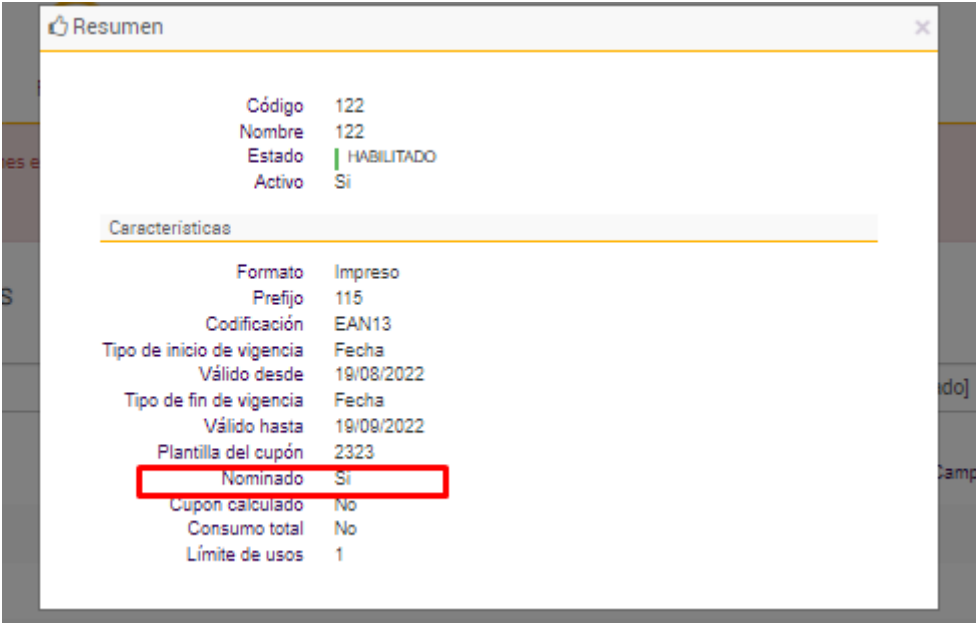

Neste caso tenho a obrigatoriedade de enviar um cliente na chamada, mas mesmo não enviando o código do voucher era gerado:

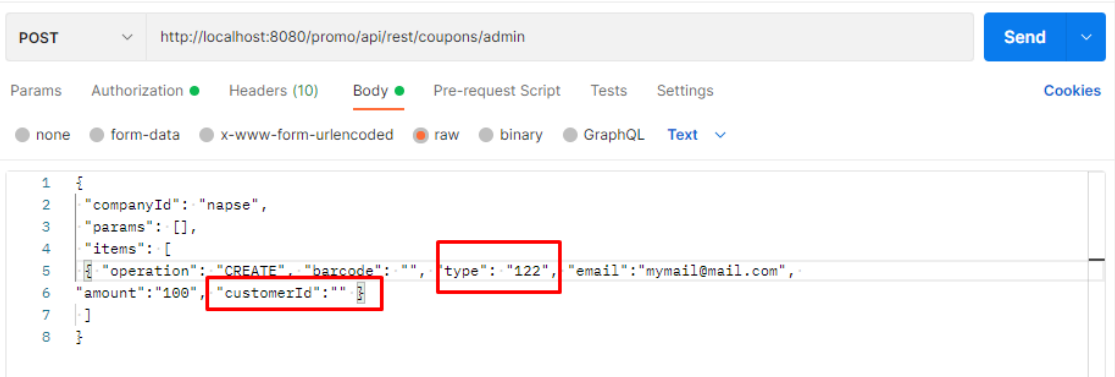

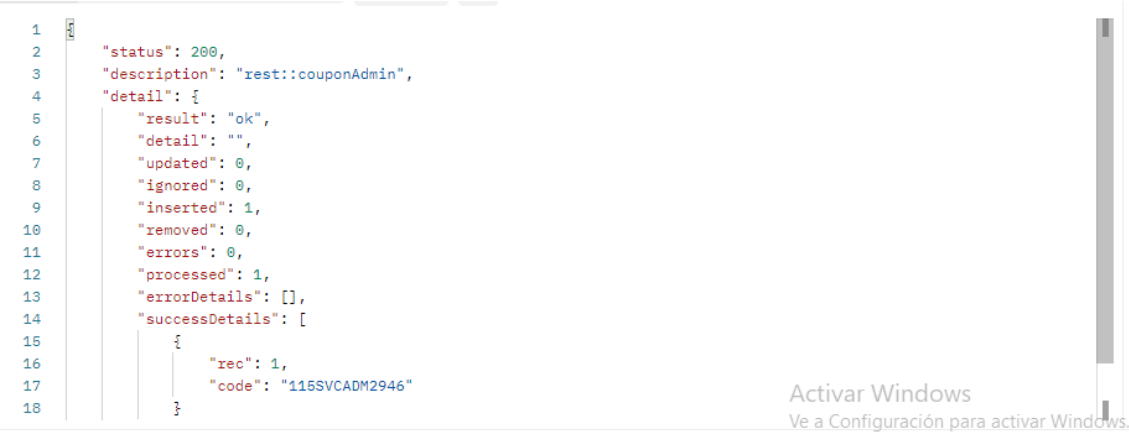

**NAPSEPD-14560 [CR\_J14560] MUDANÇA:** Importação de promoções via rest – os seguintes campos devem ser adicionados como opcionais:

- promotionType;
- promotionSubType;
- promotionApplicationForm.

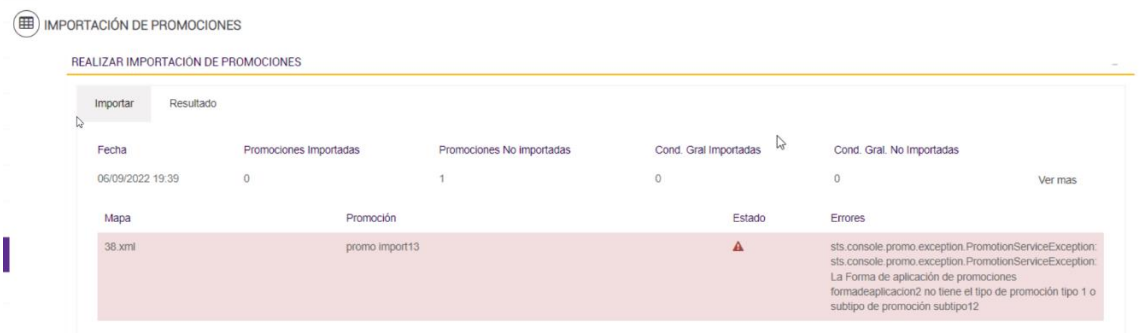

**NAPSEPD-13735 [QA\_J13735] CORREÇÃO:** Em uma base que foi migrada da versão 6.5 para a 7.2 ao criar uma promoção de geração de voucher calculado, na configuração do benefício mostra um campo de "porcentagem" que não deveria.

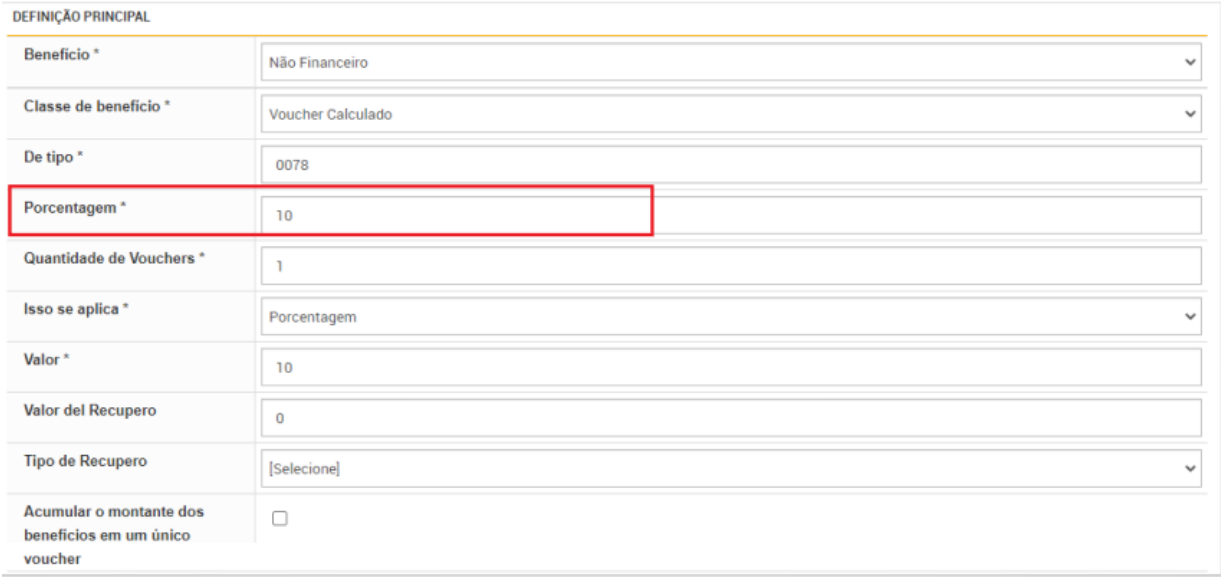

**NAPSEPD-14473 CORREÇÃO:** Promo linx - Produtos – Lentidão na geração massiva de voucher pré-impresso:

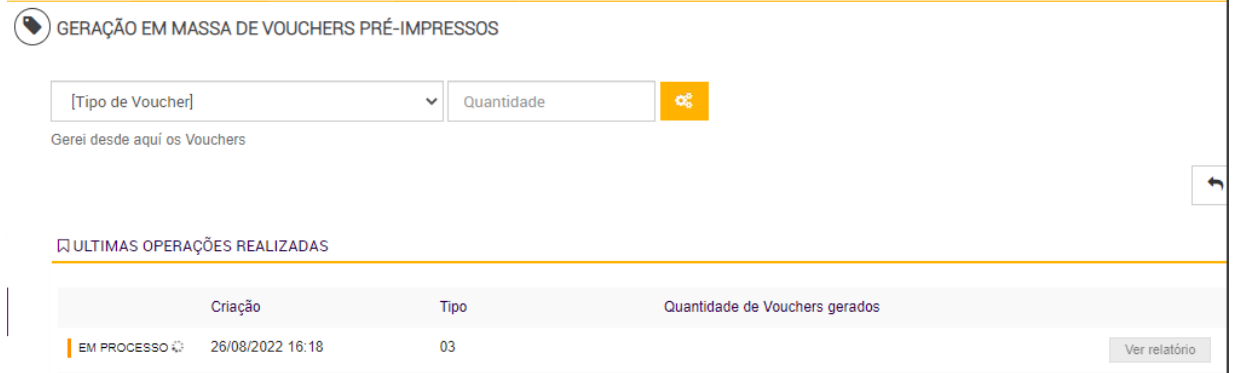

**NAPSEPD-13739 [22P\_EX\_RE\_J13739]\_DEV**\_ Liberar restrições nos campos do cabeçalho das promoções cadastradas via rest.

Resumo: Ao habilitar um atributo de cabeçalho, o preenchimento do novo campo não será obrigatório.

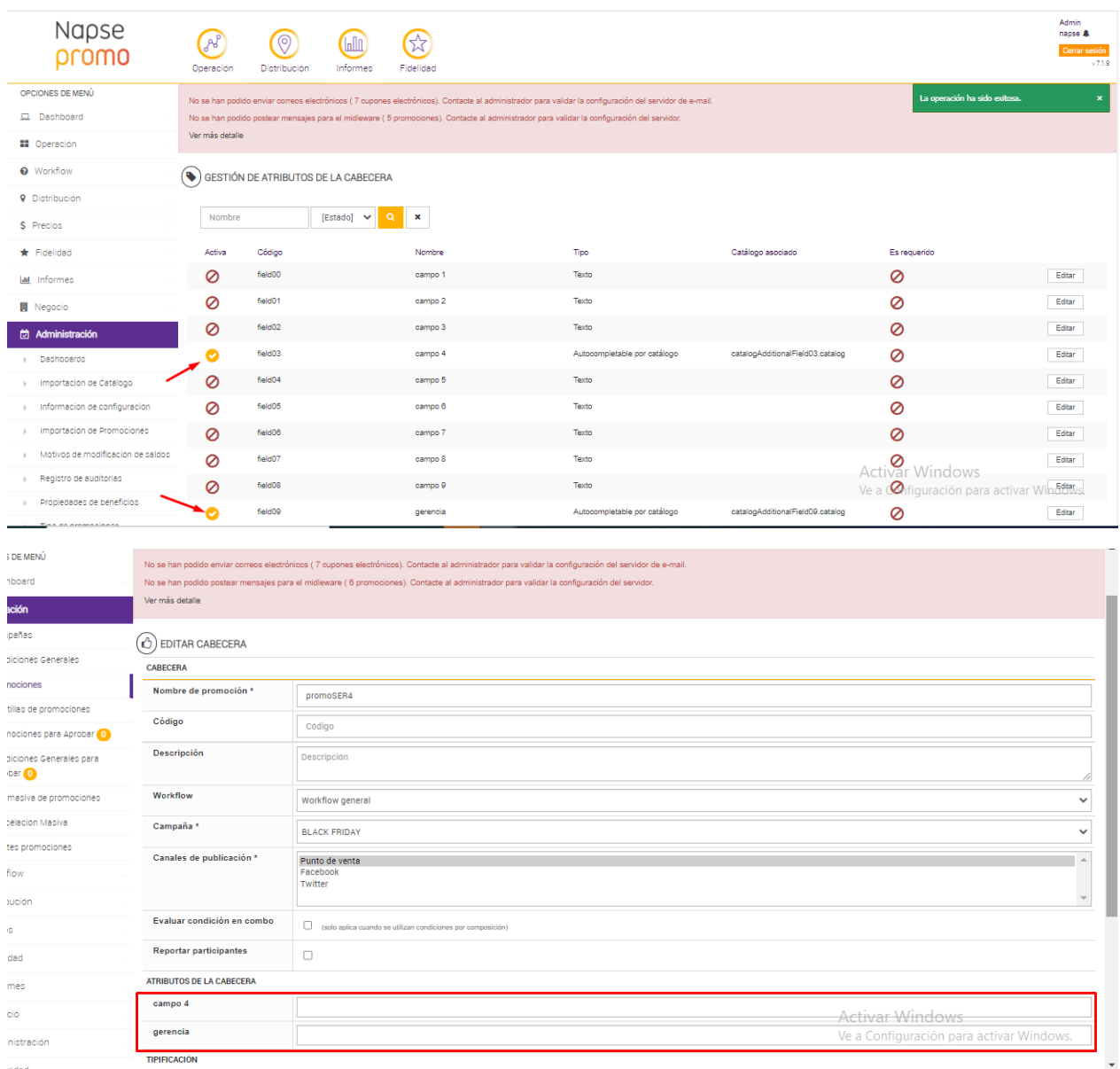

**NAPSEPD-14364 CORREÇÃO: Promo multi - La Yunta** – Não é permitido colocar valor decimal no campo "porcentagem" na classe de benefício "planos de pagamento".

**Resumo:** Na versão 7.1.8 não é permitido colocar "." ou "," no campo "porcentagem" na classe de benefício "planos de pagamento".

Foi visto que na versão 6.5.28 é permitido colocar decimais.

**Engine:** 

**[NAPSEPD-14417] CORREÇÃO:** Erro em promoções com filtro de produtos excludentes na condição.

A FIX corrige um erro em um mapa que não baixa no PDV, quando se utiliza a condição de exclusão de item por meio do código de item de cada um. Em condições gerais, são adicionados um total de 130 códigos de artigo para que estes não entrem na promoção.

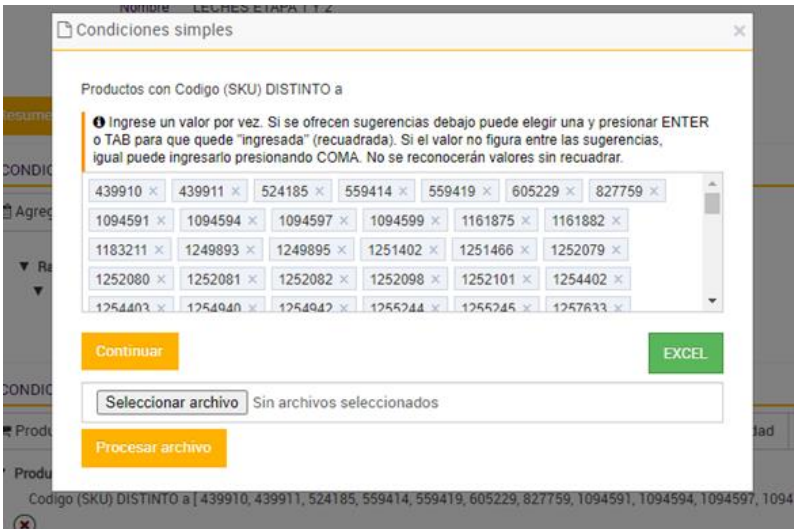

2. O mapa é distribuído e não há indicação de erro:

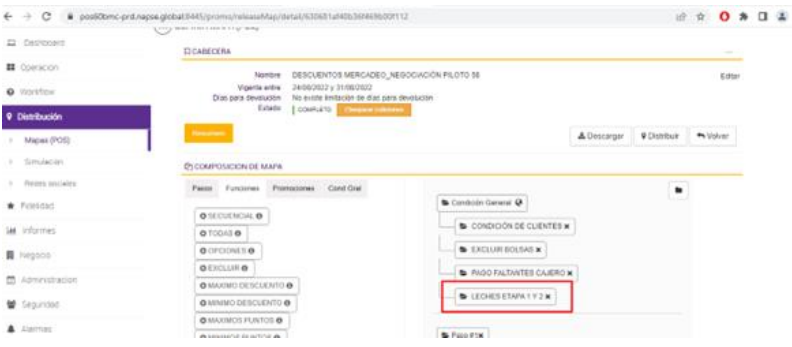

Porém, dentro do log do Promo no PDV, podemos ver que o mapa nº 64 não chega e apresenta a seguinte mensagem de erro. Segue exemplo na seguinte transação:

 $^{\prime\prime}$ 

[ERROR] 2022-08-24 12:25:38,978 dynamic.DynamicClassLoader addConditionBaseToClassLoader - error tratando de cargar la Condicion base :

package maps

import catalog.\* import engine.promotion.\* import helpers.\* import groovy.transform.CompileStatic import static helpers.DateHelper.\* import static helpers.TicketHelper.\*

@Singleton @CompileStatic public class PCBLECHESETAPA1Y2\_9505490543 {

```
/***Promotion: LECHES ETAPA 1 Y 2 ***/
public final PromotionConditionBase createConditionBase()
{ return new PromotionConditionBase( nro: '62ed242540b36f0424648860', name: '''LECHES 
ETAPA 1 Y 2''', code: '''4''', className: 
'''com.synthesis.promo.engine.promotion.PromotionConditionBase''', order: 4, 
assertConditionHeader: this.&headerConditionApply, assertConditionTicket: 
this.&assertCondition, assertConditionItem: this.&elementsOfCondition, setTypes: ['item'] ) }
```
/\*\*\*ConditionBase: LECHES ETAPA 1 Y 2 \*\*\*/

```
boolean set01(Item item)
{ return !(item.code in SetsStorage.stringSets['item_code_1032_204720117']) }
```

```
boolean set01(Ticket ticket){
return ticket.items .any
{Integer i, Item item->set01(item)}
}
```
Collection<Item> setAll01(Ticket ticket){ return ticket.items .findAll {Integer i, Item item->set01(item)}

```
.values()
```

```
}
```

```
Ticket find01(Ticket ticket){
Map.Entry<Integer, Item> elem = ticket.items .find
{Integer i, Item item->set01(item)}
return elem ? new Ticket(items: [(elem.key): elem.value]) : null
}
```

```
Ticket all01(Ticket ticket){
Map<Integer, Item> elems = ticket.items .findAll {Integer i, Item item->set01(item)}
```

```
return elems ? new Ticket(items: elems) : null
}
```

```
boolean assertCondition(Ticket ticket)
{ return set01(ticket) }
```

```
final Closure<Ticket> elementsOfConditionNotInCombo =
{Ticket ticket, boolean forSuggestion=false -> new Ticket() }
```

```
Ticket elementsOfCondition(Ticket ticket, boolean forSuggestion=false, Suggestion 
suggestion=null) {
boolean headerApply = true
if (headerApply)
{ all01(ticket) }
```

```
}
```

```
Double calculateTotalPaymentAmount(Ticket ticket)
{ return null }
```
Boolean headerConditionApply(Ticket ticket) { return true }

}

[ERROR] 2022-08-24 12:25:39,018 maps.loader.MapReader addMapToCache - keymap = cafam\_64 startup failed: script1661361938955848121398.groovy: 34: [Static type checking] - The variable [SetsStorage] is undeclared. @ line 34, column 31. return !(item.code in SetsStorage.stringSets['item\_code\_1032\_204720117'])  $\boldsymbol{\Lambda}$ 

1 error

[ERROR] 2022-08-24 12:25:39,018 maps. loader.MapReader informInvalidMap - El mapa no es válido:sales\cafam\64.xml  $\mathbf{u}$ 

O erro foi corrigido e encontra-se solucionado em todas as versões do Promo.